# HANDBUCH DREIBÜNDENBAHN

V0.4

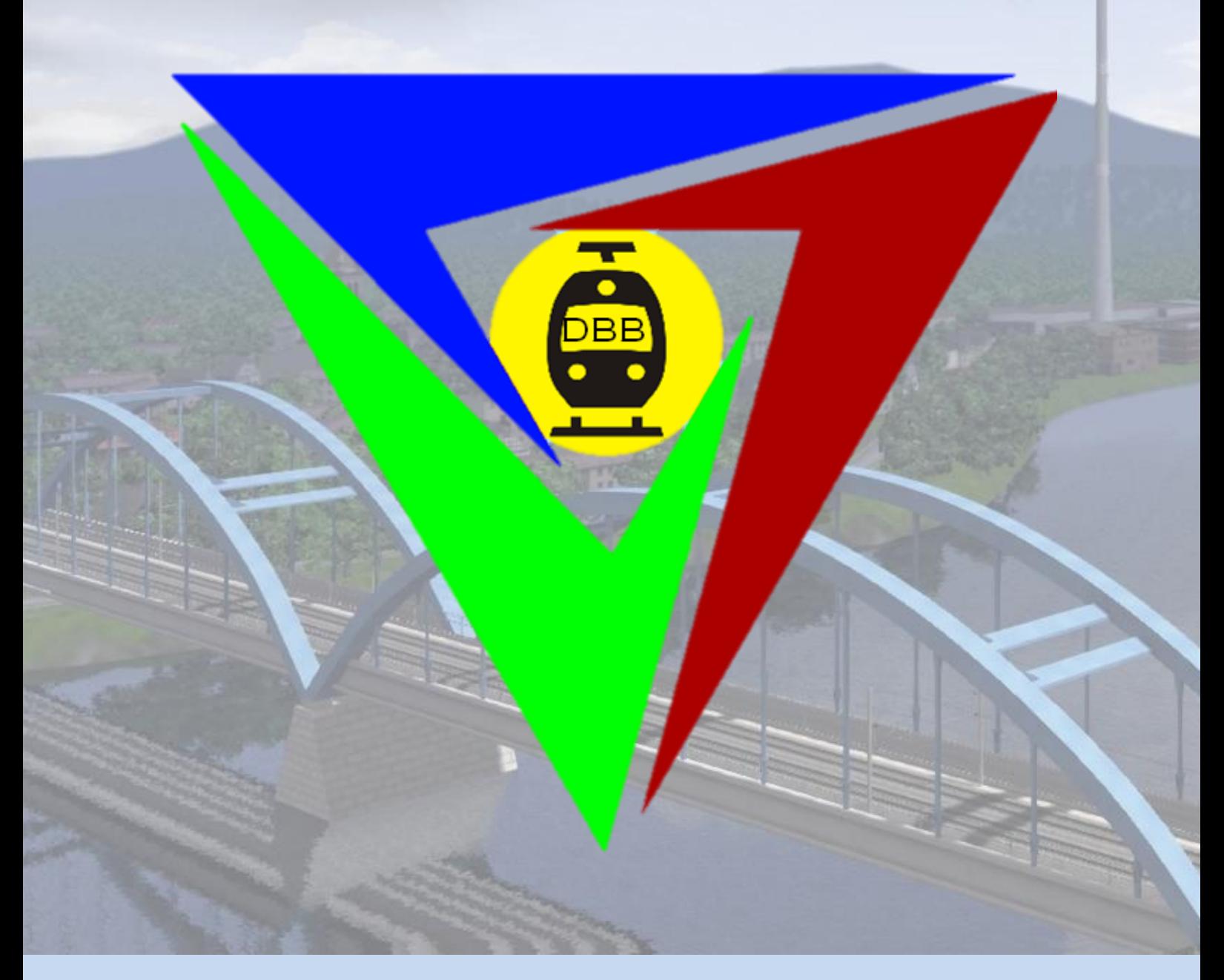

# Inhalt

- 1. EULA
- 2. Ihr Weg zu uns / Anreise (Installation)
- 3. Wissenswertes
	- a. Geographie
	- b. Geschichte
	- c. Streckendetails KBS 120/140/200 (Eichwalde-Genf) 287 km
	- d. Streckendetails KBS 210.1 (Nord-Süd SFS) 180 km
	- e. Streckendetails KBS 220 (Genfer Nordbahn) 185 km
	- f. Streckendetails KBS 225 (Oberalpbahn) 40 km

# 1. EULA

Diese Strecke ist Eigentum der Dreibündenbahn AG und darf deshalb (auch in modifizierter Form) nicht ohne meine ausdrückliche Einverständnis auf diesen oder anderem Downloadportalen angeboten werden. Jegliche kommerzielle Nutzung ist untersagt.

Die Dreibündenbahn AG übernimmt keine Haftung für Schäden, die aus der Nutzung der Strecke resultieren.

Gerne darf die Strecke in Videos und Screenshots präsentiert werden. Über einen Link zu diesen würde ich mich sehr freuen, um auf eventuelle Kritik und natürlich auf Lob einzugehen.

Alle verwendeten Namen sind rein fiktiv, sämtliche Ähnlichkeiten mit der realen Welt sind "zufälliger" Natur.

# 2. Ihr Weg zu uns / Anreise (Installation)

Die .zip-Datei mit einem geeigneten Programm entpacken und die darin enthaltene .rwp-Datei mit der utilities.exe (Paketmanager) installieren.

Zur Sicherheit nach dem Start des TS den Cache leeren.

Direkt losfahren können Sie im Quick-Drive-Szenario.

#### Benötigte Payware:

**Fett** geschriebene Addons werden dringend empfohlen, da sonst wesentliche Teile fehlen. Die anderen sind nicht zwingend erforderlich, da nur sehr selten verwendet. Ausprobieren sollte man es aber trotzdem, auch wenn ein Paket fehlt, vielleicht stört einen das persönlich nicht, wenn da 3 Blümchen fehlen. Weitere Infos gibt's auch im zugehörigen Thread auf rail-sim.de.

#### **München-Garmisch (muss vorhanden sein!)**

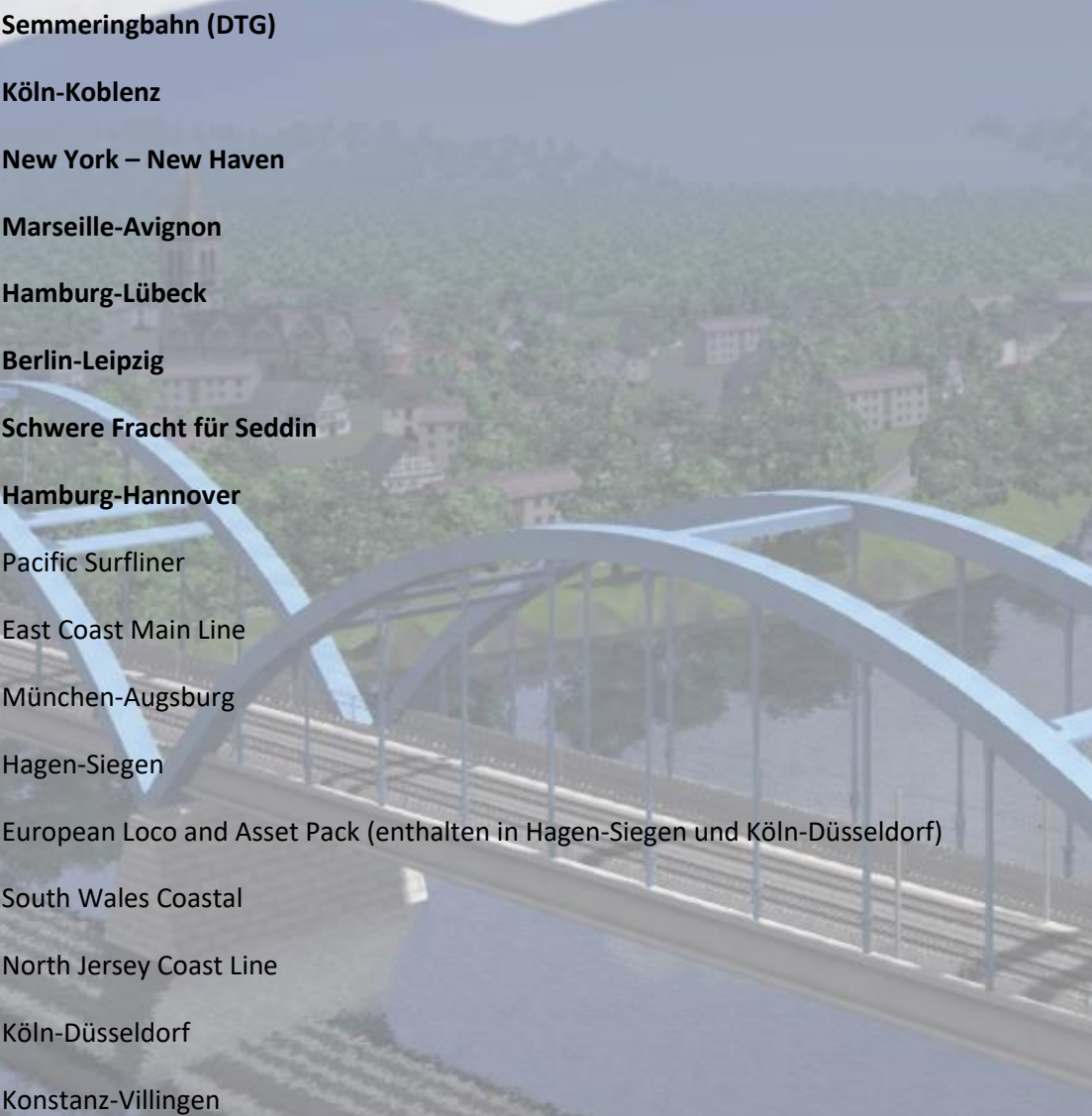

#### Benötigte Freeware:

DB Tracks

<https://railworks-austria.at/index.php/downloads/download/17-signale/117-dbtracks>

Deutsche KS-Signale

<https://rail-sim.de/forum/wsif/index.php/Entry/3458-SignalTeam-Deutsche-KS-Signale-V9-4/>

Deutsche HV-Signale

<https://rail-sim.de/forum/wsif/index.php/Entry/1428-SignalTeam-Deutsche-HV-Signale-V9-3/>

OEBB Bahnsteige

<https://railworks-austria.at/index.php/downloads/download/17-signale/102-oebb-bahnsteige>

OEBB Bahnsteigobjekte

<https://railworks-austria.at/index.php/downloads/download/14-bahnhoefe/79-oebb-bahnsteigobjekte>

OEBB Infra Pack

<https://railworks-austria.at/index.php/downloads/download/17-signale/245-oebb-infrastruktur-paket>

OEBB Oberleitung

<https://railworks-austria.at/index.php/downloads/download/17-signale/139-oebb-oberleitungs-set>

Vegetation von Schienenbus

<https://rail-sim.de/forum/wsif/index.php/Entry/3229-SBS-Vegetation-1-0/>

Luftbrücken von Schienenbus

<https://rail-sim.de/forum/wsif/index.php/Entry/875-Luftbr%C3%BCckenset-v-1-0/>

TTB Blindzug

[https://rail-sim.de/forum/wsif/index.php/Entry/5488-TrainTeamBerlin-neue-Version-des-](https://rail-sim.de/forum/wsif/index.php/Entry/5488-TrainTeamBerlin-neue-Version-des-Blindzuges/)[Blindzuges/](https://rail-sim.de/forum/wsif/index.php/Entry/5488-TrainTeamBerlin-neue-Version-des-Blindzuges/)

# 3. Szenarien

Quick-Drive KI-Zugverbände: Sehr viele von verschiedenen Strecken

Werden nur geladen, wenn die Züge auch installiert sind. Mehr Addons bedeutet vielfältigere KI.

Übersicht: (leider noch ohne die neueste Strecke, dafür bitte den Streckenplan anschauen)

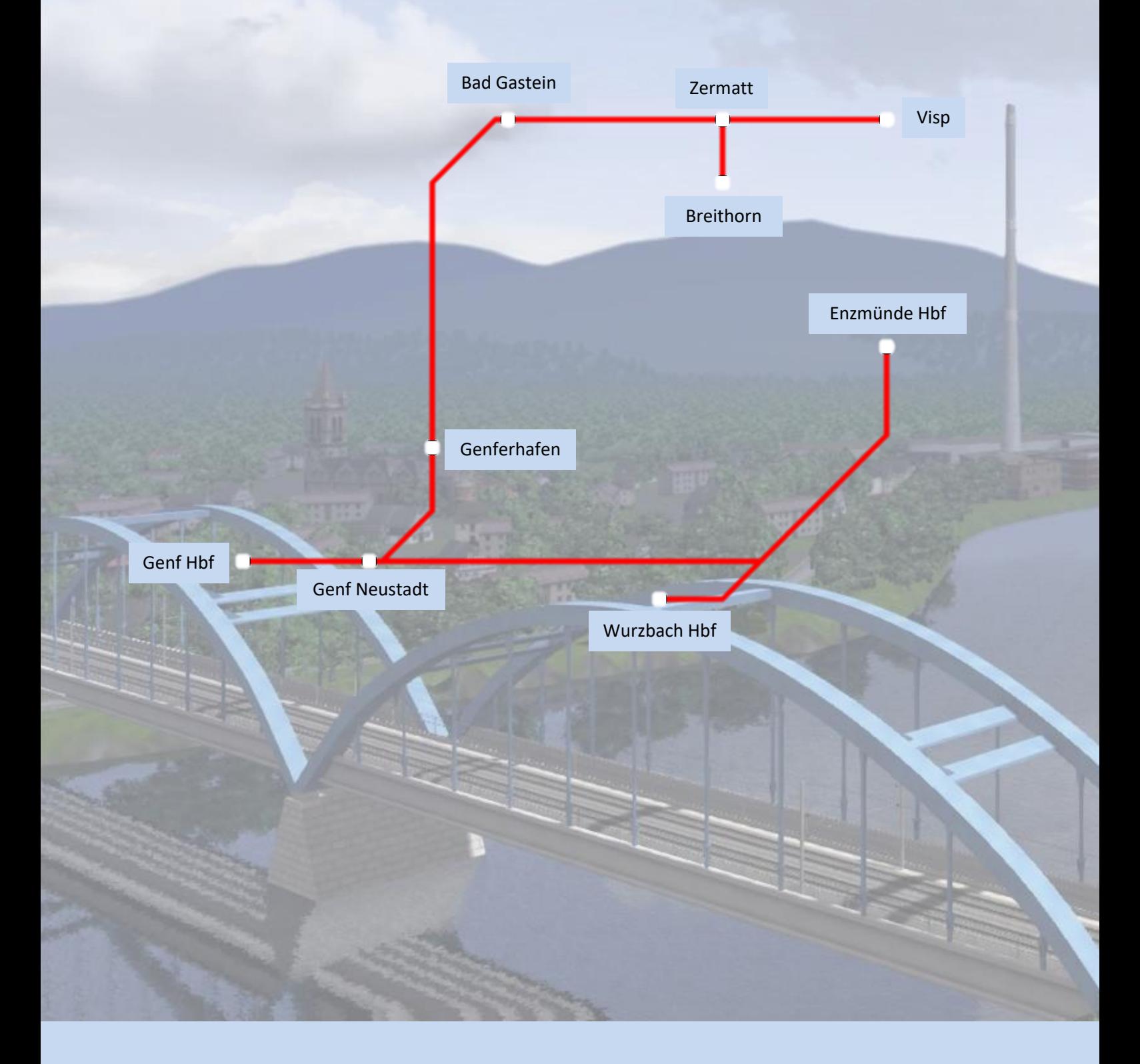

# 4.Hintergrund

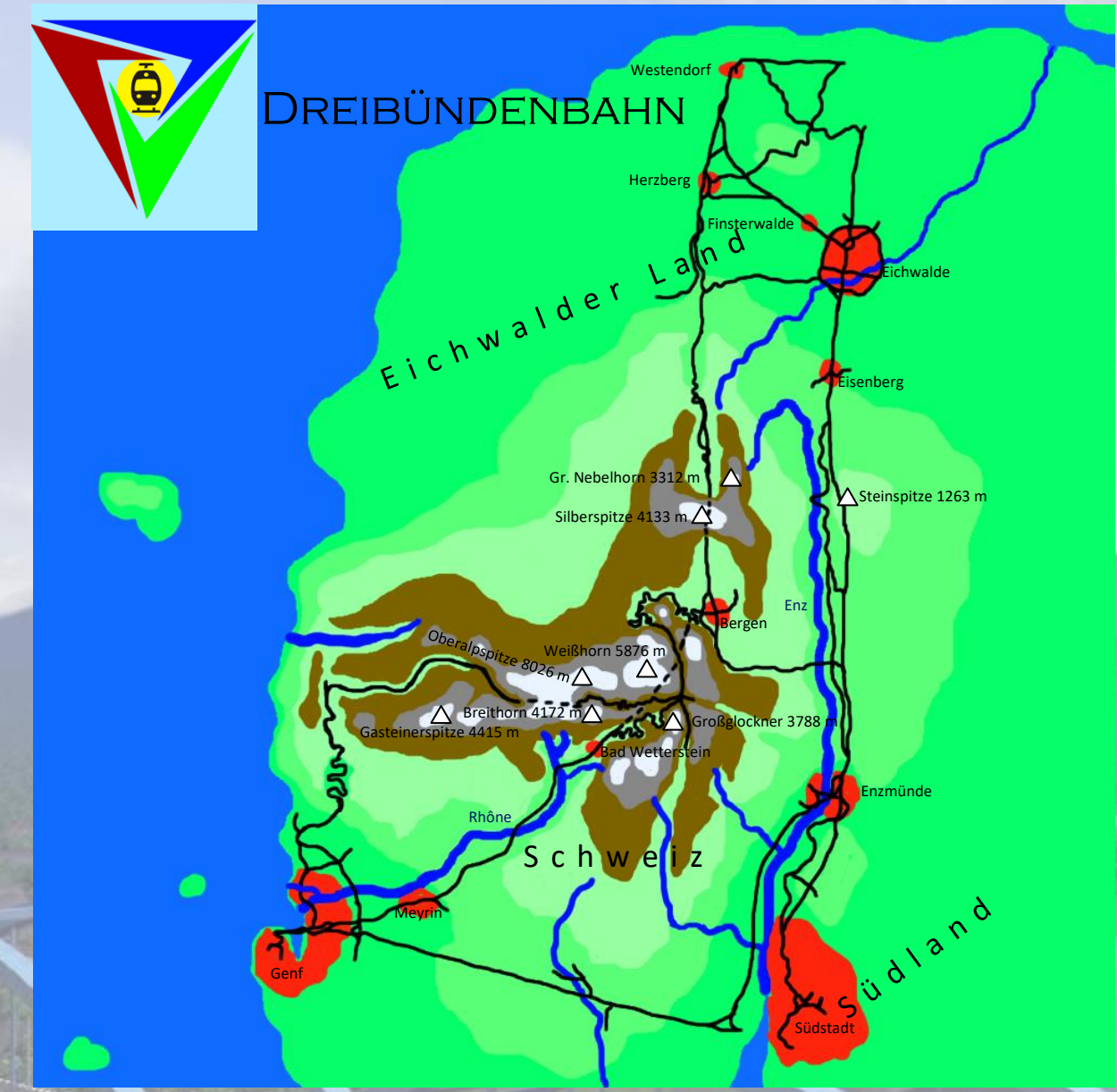

## Geographie

Das Land Dreibünden liegt auf der gleichnamigen Insel, welche im Volksmund auch nur "Die Insel" genannt wird. Grob wird die Insel durch das Enztal in 2 Teile geteilt. Der westliche Teil ist geprägt durch das Silbergebirge, dessen höchster Gipfel über 8000 m hoch ist. Der Osten hingegen besteht vor allem aus weitläufigen Ebenen und größtenteils noch unerschlossenen, dichten Wäldern. Bevölkerungsschwerpunkte sind die Küstenebenen im Norden, sowie die Küstenebenen um das Enzdelta, sowie an der Rhônemündung. Politisch ist das Land in 3 Bundesstaaten geteilt.

Im Norden befindet sich das Eichwalder Land, benannt nach der gleichnamigen Hauptstadt Eichwalde. An die Küstenebenen zum Nordmeer schließen sich die nördlichen Ausläufer des Silbergebirges an, ihren höchsten Punkt im Eichwalder Land erreichen sie auf der Silberspitze (4136 m) an der Grenze zur Schweiz. Ebenfalls im Eichwalder Land liegt die Quelle der Enz, dem wichtigsten Fluss Dreibündens. Diese Region ist durch einen starken wirtschaftlichen Rückgang geprägt, so

stehen in der ehemaligen Millionenstadt viele Gebäude leer, ähnlich sieht es auch in den anderen Städten dort aus. Aktuell verbessert sich die wirtschaftliche Situation des Eichwalder Landes, aber es wird noch Jahrzehnte brauchen, um mit den beiden anderen Bundesstaaten im Süden gleichzuziehen. Diese Bundesstaaten sind die Schweiz im Südwesten und das Südland im Südosten.

Die Schweiz ist, wie ihr "Vorbild" in Europa, vor allem durch das Silbergebirge geprägt. Durch die Lage auf einem vulkanischem Hotspot wurde dort an einigen Stellen das Gebirge von Lavaströmen durchbrochen, es bildete sich an dieser Stelle ein über 10 000m hoher Supervulkan aus, welcher vor Millionen von Jahren in einer gigantischen Eruption ausbrach und dabei fast vollständig zerstört wurde. Die Überbleibsel des Vulkans bilden heute die höchsten Berge des Silbergebirges, allen voran die 8026 m hohe Oberalpspitze. Hier befindet sich auch der berühmte Skiort Zermatt. Mitten im Gebirge liegt das Bergener Oberland, eine Hochebene auf etwa 1000 m Höhe. Hier befindet sich die zweitgrößte Stadt der Schweiz, Bergen. Die Hauptstadt der Schweiz ist Genf, an der Westküste der Insel an der Rhônemündung gelegen.

Das Südland liegt östlich der Enz auf einer großen Halbinsel. Das Land ist sehr urban geprägt und besitzt die höchste Bevölkerungsdichte aller Bundesstaaten. Südstadt ist mit über 2 Millionen Einwohnern die größte Stadt Dreibündens, in ihrer Agglomeration befinden sich zahlreiche weitere Großstädte.

#### Geschichte

Von jeher gab es auf der Insel drei Staaten welche in der Anfangszeit unabhängig voneinander existierten, durch das Silbergebirge und das damals unpassierbare Enzdelta getrennt. Mit dem Beginn der Industrialisierung rückte das Silbergebirge in den Fokus aller drei Länder, denn wie der Name schon vermuten lässt, befinden sich unter den Bergen wertvolle Rohstoffe wie Kohle, Eisen, Kupfer, usw. Immer wieder kam es deshalb zu Grenzstreitigkeiten zwischen den Ländern. Der Rohstoffhunger sorgte auch für die Errichtung der ersten Eisenbahnen. Die Bahnstrecke zwischen Enzmünde und Südstadt war die erste Dreibündens. In der Schweiz wurden mit der Gotthardbahn, welche Bergen mit der Küstenstadt Genf verbindet, neue ingenieurstechnische Maßstäbe gesetzt. Mit der Zeit wuchsen die Eisenbahnnetze, aber für lange Zeit war die Strecke durch das Enztal die einzige Verbindung zwischen den drei Ländern. Im Rahmen der Großen Vereinigung und der Gründung Dreibündens wurden neue Strecken geplant um das neu gegründete Land zu verbinden. Ziel war es die bereits vorhandenen Schnellfahrstrecken zu verbinden, um eine Dreiecksverbindung zwischen den drei Hauptstädten herzustellen. Als erstes schloss man die Lücke zwischen der Eichwalder Wolkenpassstrecke und dem Bergener Oberland durch den 20 km langen Wolkenpasstunnel und dem 10 km langem Silberspitzen-Basistunnel, welche beide mit 300 km/h befahrbar sind. Daran schließt sich die Schnellfahrstrecke von Bergen nach Genf mit dem 30 km langen Gotthard-Basistunnel an. Diese Verbindung erlaubt Fahrzeiten von etwa 2 Stunden auf der knapp 300 km langen Strecke. Zwischen Eichwalde und Südstadt entstand eine komplett neue Schnellfahrstrecke auf etwa 180 km Länge, welche für Geschwindigkeiten von über 400 km/h ausgelegt ist. Sie ersetzte die alte Enztalstrecke und ermöglicht eine Reisedauer von 45 Minuten von Eichwalde nach Südstadt. Als letzte Seite des "Schnellfahrdreiecks" wurde die Strecke zwischen Südstadt und Genf fertiggestellt. Sie streift die südlichen Ausläufer des Silbergebirges und ist ebenfalls für 400 km/h ausgelegt. Die Fahrzeit für die 120 km zwischen Südstadt und Genf beträgt etwa 30 Minuten. Diese beiden Super-Schnellfahrstrecken werden vom MetroRapid befahren. Dennoch blieb das MetroRapid-Netz lange Zeit unvollständig, denn zwischen Eichwalde und Genf gab es keine Direktverbindung, denn diese hätte einen über 100 km langen Tunnel erfordert. Engstelle bei einem durchgehenden Zug von Eichwalde nach Genf mit Halt in Südstadt war die Stadtbahn von Südstadt, auf der die Züge einen Großteil ihres Geschwindigkeitsvorteils wieder verloren. Deshalb baute man eine Umfahrungsstrecke am westlichen Enzufer. Durch diese neue Verbindung ist das MetroRapid-Netz fertiggestellt. Die Direktverbindung Eichwalde-Genf dauert nun nur noch knapp 1 Stunde.

Durch die vielen neuen Schnellfahrstrecken verloren viele Nebenstrecken für den Fernverkehr an Bedeutung, aber sie bilden heute das Rückgrat des Nahverkehrs, um auch kleinere Orte weiterhin ans Eisenbahnnetz anzuschließen. Außerdem sind viele von ihnen Touristenattraktionen, sie es die alte Enztalstrecke, die Gebirgsbahnen der Schweiz oder die Strandstrecken am Südmeer.

## KBS 120/140/200 Eichwalde-Genf (287 km)

Die Verbindung zwischen Eichwalde und Genf zählt zu den wichtigsten Eisenbahnstrecken Dreibündens. Sie verbindet die Eichwalde mit der Gebirgsmetropole Bergen und den Städten Meyrin und Genf an der Westküste der Insel. Die Strecke beginnt im neuen Hauptbahnhof von Eichwalde, den sie Richtung Norden verlässt. Nachdem die Strecken den westlichen Eichwalder Ring gekreuzt hat, erreicht sie die Stadt Finsterwalde. Von hier aus geht es auf einer Schnellfahrstrecke mit 200 km/h durch die Hügellandschaft des Eichwalder Landes bis Herzberg. Hier tritt die Strecke in das Vorgebirge ein und der lange Anstieg Richtung Süden durch das Wolkental beginnt. Unterwegs wird der Kurort Bad Fichtensee durchfahren. Schließlich erreicht die Strecke das auf 735 m Höhe gelegene Oberhof. Hier beginnt die Tunnelstrecke. Dieser Abschnitt ist der jüngste, und wurde erst nach der großen Vereinigung gebaut. Zunächst wird der Wolkenpass im 20 km langen Wolkenpasstunnel unterquert, bevor die Strecke bei Heiligenblut (Silberspitze) wieder das Tageslicht erreicht. Von hier aus geht es durch den 10 km langen Silberspitzentunnel unter dem höchsten Berg Eichwaldes hindurch, unterwegs überquert man zudem die Grenze zur Schweiz. Hier wird dann das Bergener Oberland erreicht, eine große Hochebene, umgeben vom Silbergebirge. Nachdem die Strecke Bergen hinter sich gelassen hat, folgt der mit 30 km längste Tunnel Dreibündens, der Gotthard-Basistunnel. Erst im oberen Rhôhnetal kommt die Strecke wieder an die Oberfläche. Nachdem der Skiort Bad Wetterstein passiert wurde, geht auf der größten Brücke Dreibündens über das Rhôhnetal hinüber. Die Strecke führt dann entlang der Weinberge das Tal hinab. Nachdem mehrere Staumauern hinter sich gelassen wurden, schwenk die Strecke aus dem Tal heraus, um auf direktem Wege Meyrin anzusteuern. Dieser Abschnitt ist von einer Serie von Brücken und Tunneln geprägt. Schließlich erreicht die Strecke wieder das Rhôhnetal und läuft nun direkt auf die Universitäts- und Wissenschaftsstadt Meyrin zu. Nach einem kurzen Stadtbahnabschnitt führt die Stecke durch die Genfer Küstenebenen zum Flughafen, wo die Strecke in den Genfer City-Tunnel abtaucht und dann den unterirdischen Bahnhof Genf-Neustadt erreicht. Nach der Unterquerung der Genfer Bucht kommt die Strecke in der Altstadt wieder an die Oberfläche und vereinigt sich mit der alten Stadtbahn, bis schließlich der Genfer Hauptbahnhof erreicht wird.

#### KBS 210.1 Nord-Süd-Schnellfahrstecke (Süd)( (180 km)

Die Nord-Süd-Schnellfahrstrecke ist in gewisser Hinsicht das "Rückgrat" des Eisenbahnverkehrs in Dreibündens. Nach der großen Vereinigung zur Verbindung der drei Hauptstädte gebaut, umfährt sie das Silbergebirge in einem etwa 300 km langen Bogen von Eichwalde über Südstadt nach Genf. Die KBS 210.1 stellt dabei die 180 km lange südliche Hälfte der Strecke zwischen Genf (Schweiz) und Enzmünde (Südland) dar. Sie beginnt am Genfer Nordbahnhof, wo sie in den City-Tunnel abtaucht. Nach der Unterquerung der Genfer Bucht wird der Bahnhof Genf-Neustadt erreicht. Von hier aus zweigt die Strecke vom U-Bahn-ähnlichem City-Tunnel ab und verlässt Genf in südöstlicher Richtung. Ab dem Ostportal des Tunnels beträgt die Höchstgeschwindigkeit 300 km/h. Es werden die Küstenebenen und Endmoränenlandschaften durchquert, bevor die Strecke die südlichen Ausläufer des Silbergebirges erreicht, und diese in zahlreichen Brücken und Tunnel durchquert. In der Mitte dieses Abschnitts liegt die Stadt Wurzbach. Schließlich erreicht die Strecke das Enzdelta und führt von hier an nach Norden durch die fruchtbaren Ebenen zwischen Silbergebirge und Enz. Stellenweise werden sie mit durch Gebirgsausläufern durchsetzt. Am nördlichen Ende des Deltas schwenkt die Strecke über eine große Brücke auf das östliche Enzufer hinüber, wo es von nun an die letzten Kilometer bis Enzmünde auf der Bestandsstrecke weitergeht, bis schließlich der Enzmünder

Hauptbahnhof erreicht wird. Aufgrund seiner charakteristischen Architektur wird er im Volksmund auch als "Ritterburg" bezeichnet.

## KBS 220 Genfer Nordbahn (185 km)

Die Strecke zweigt nördlich der Genfer Neustadt von der Stammstrecke ab und verläuft zunächst durch die nördlichen Stadtteile von Genf. In Genf-Buchenhain zweigt die nicht elektrifizierte Heidebahn ab. Die Strecke passiert dann weitere Vororte am Ozean und erreicht schließlich den Genfer Hafen. Der größte Hafen Dreibündens besitzt auch das größte Gleisfeld Dreibündens mit weit über 80 Parallelgleisen. Anschließend schwenkt die Strecke ins Landesinnere und verlässt die Küstenebene. Von nun an schlängelt sich die Strecke die Südrampe des Gasteinerpasses hinauf. Auf dem Weg werden zahlreiche Brücken und Tunnel, insbesondere 2 Spiraltunnel durchfahren. Schließlich wird das auf 1225 m Höhe gelegene Bad Gastein erreicht. Hier war für lange Zeit das Ende der Strecke. Im Rahmen der Ausbaupläne für das Eisenbahnnetz wurde dann allerdings eine schnelle Anbindung des zentralen Silbergebirges mit den Großstädten der Schweiz geplant. Da eine Verbindung nach Bergen zu steil wäre, wählte man als alternatives Ziel den Endpunkt der Nordbahn in Bad Gastein. Hier entstand ein etwa 80 km langer, mit 200 km/h befahrbarer Neubaustreckenabschnitt bis ins 2620 m hoch gelegene Zermatt. Gleichzeitig wurden auf der Südrampe viele Streckenabschnitte entschärft, sodass die heute Streckengeschwindigkeit dort bei mindestens 80 km/h liegt.

## KBS 225 Oberalpbahn (40 km)

Die Oberalpbahn beginnt im Eisenbahnknoten Visp auf 2020 m Höhe. Sie führt zunächst am steilen Ufer des Fjordsees entlang, und passiert dann den Flugplatz bei Herbriggen. Hier befindet sich das Oberalpterminal, welches den Beginn der autofreien Zone im Oberalptal markiert. Hinter St. Niklaus beginnt der Anstieg auf den 2726 m hohen Oberalppass in mehreren Serpentinen. Auf der anderen Seite geht es dann wieder durch ein enges Tal hinab, bis schließlich das in einem großen Talkessel gelegene Zermatt erreicht wird. Von hier haben Besucher die Möglichkeit auf das 4173 m hohe Breithorn hinaufzufahren.